# **Light Transport**

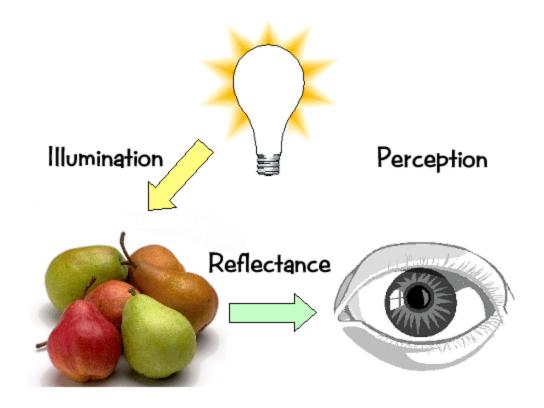

#### **Surface Reflection**

- When light hits a surface some is absorbed, the rest is reflected and transmitted (never mind for now)
- The reflected light is what we see
- Reflection is not simple and varies with material
  - the surface's micro structure defines the details of reflection
  - -variations produce anything from bright specular reflection (mirrors) to dull matte finish (chalk)

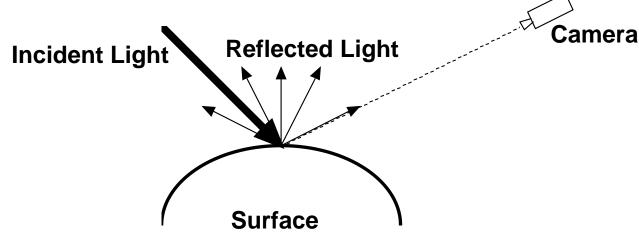

#### Illumination

- Light Sources emit light
  - EM spectrum (color)
  - Position and direction
- Surfaces reflect light
  - Geometry (position, orientation, micro-structure)
  - Absorption
  - Transmission
  - Reflectance
- Illumination determined by the interactions between light sources and surfaces

## **Types of Light Sources**

- Ambient: equal light in all directions
  - a hack to model inter-reflections

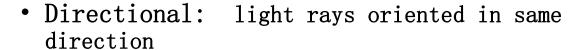

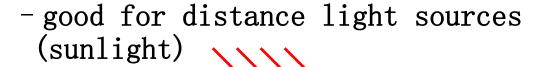

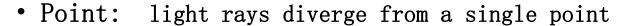

- approximation to a light bulb

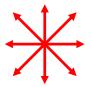

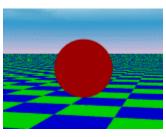

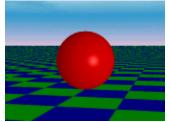

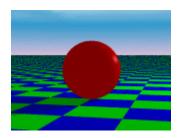

### **More Light Sources**

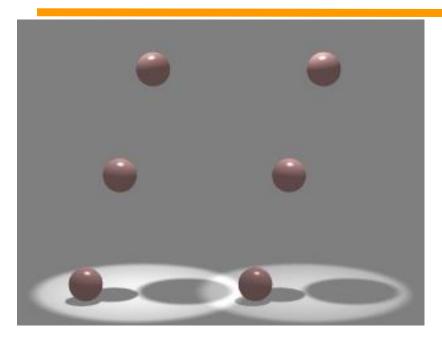

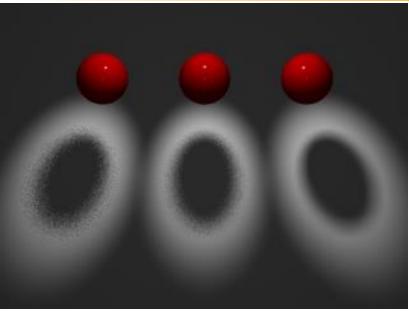

- Spotlight: point source with directional fall-off
  - intensity is maximal along some direction D, falls off away from D
  - specified by color, point, direction, fall-off parameters
- Area Source: Luminous 2D surface
  - radiates light from all points on its surface
  - generates soft shadows

#### **Diffuse Reflection**

- Simplest kind of reflector (also known as *Lambertian Reflection*)
- Models a matte surface rough at the microscopic level
- Ideal diffuse reflector
  - incoming light is scattered equally in all directions
  - viewed brightness does not depend on viewing direction
  - -brightness does depend on direction of illumination

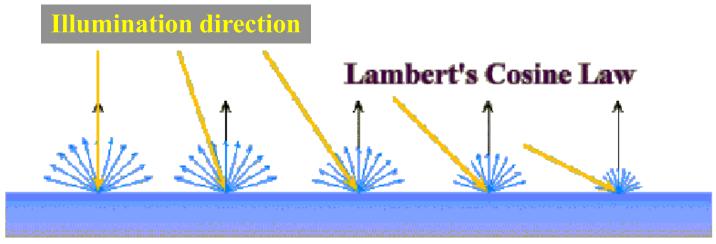

• Lambert's  $I_{diffuse} = k_d I_{light} \cos \theta$ Law  $= k_d I_{light} (N \bullet L)$ 

 $I_{\mathit{light}}$  : Light Source Intensity

 $k_{\scriptscriptstyle d}$  : Surface reflectance coefficient in [0,1]

heta : Light/Normal angle

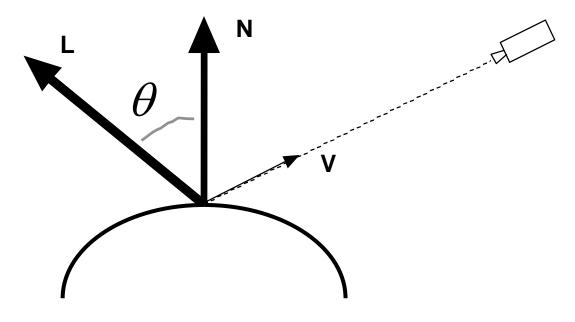

### **Examples of Diffuse Illumination**

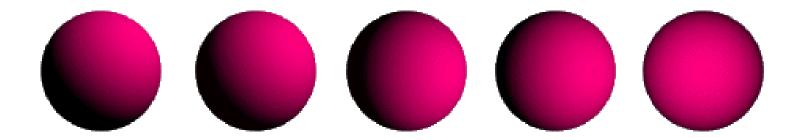

Above is the same sphere lit diffusely from different lighting angles

#### **Ambient + Diffuse Reflection**

• CG started using the Lambertian model and then added more terms as extra effects were required

$$I_{d+a} = k_a I_a + k_d I_{light} (N \bullet L)$$

 $I_a$ : Ambient light intensity (global)

 $k_a$ : Ambient reflectance (local)

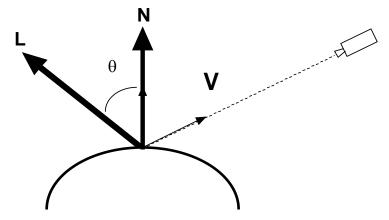

- This is diffuse illumination plus a simple ambient light term
  - a trick to account for a background light level caused by multiple reflections from all objects in the scene

## **Further Simple Illumination Effects**

#### • Light attenuation:

- light intensity falls off with the square of the distance from the source - so we add an extra term for this

$$I_{d+a} = k_a I_a + f_{att} k_d I_{light} (N \bullet L)$$
 where  $f_{att} = \frac{1}{d^2}$ 

with d the light source to surface distance

#### Colored lights and surfaces:

- just have three separate equations for RGB (or CIE, YIQ, etc.)

#### • Atmospheric attenuation:

- -use viewer-to-surface distance to give extra effects
- the distance is used to blend the object's radiant color with a "far" color (e.g., a nice hazy gray)

## **Specular Reflection**

- Shiny surfaces change appearance when viewpoint is varied
  - specularities (highlights) are view-dependent
  - -caused by surfaces that are microscopically smooth
- For shiny surfaces part of the incident light reflects coherently
  - -an incoming ray is reflected in a single direction (or narrow beam)
  - -direction is defined by the incoming direction and the surface normal
- A mirror is a perfect specular reflector
  - approximate specular reflectors give fuzzy highlights

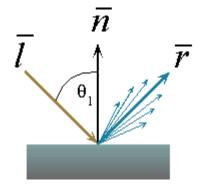

## **Phong Illumination**

• One function that approximates specular falloff is called the *Phong Illumination* model

$$I_{specular} = k_s I_{light} (\cos \phi)^{n_{shiny}}$$

 $\phi$  : Angle between reflected light ray **R** and viewer **V** 

 $k_s$ : Specular reflectance

 $n_{\it shiny}$ : Rate of specular falloff

-no physical basis, yet widespread use in computer graphics

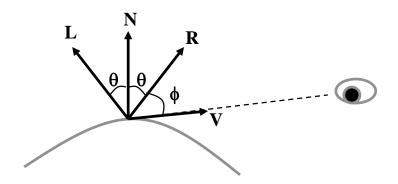

# **Computing the Reflected Ray**

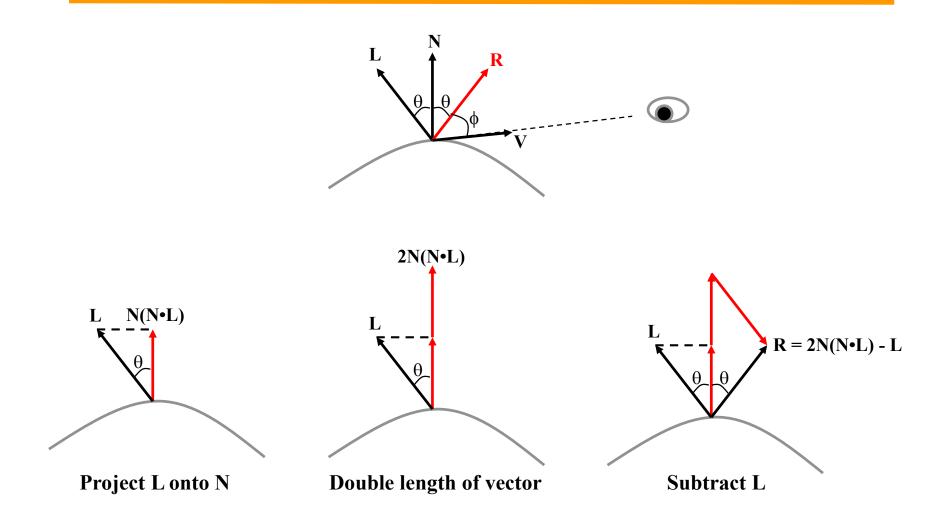

## **Phong Illumination Curves**

• The specular exponents are often much larger than 1; values of 100 are not uncommon.

$$I_{specular} = k_s I_{light} (\cos \phi)^{n_{shiny}}$$

 $\phi$  : angle between line of sight and perfect reflection

 $\dot{k}_{\scriptscriptstyle 
m c}$  : Specular reflectance

 $n_{shiny}$ : Rate of specular falloff

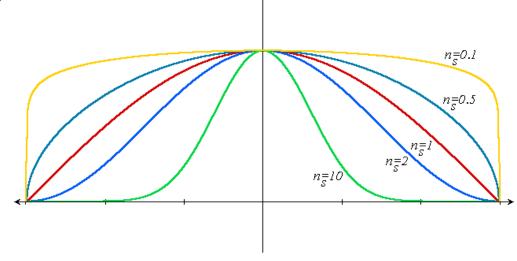

# **Phong Illumination**

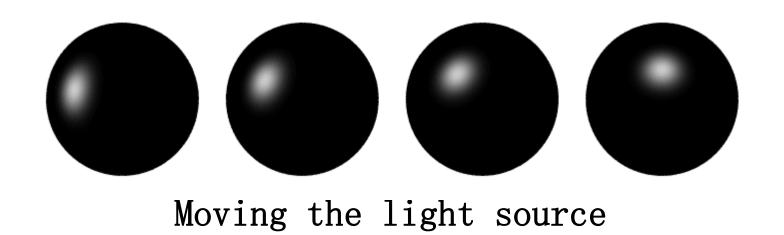

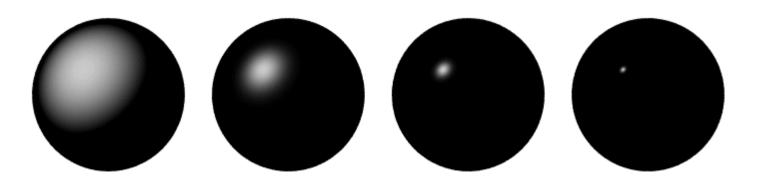

Changing  $n_{shiny}$ 

# **Putting It All Together**

$$I = k_a I_a + f_{att} I_{light} \left[ k_d \cos\theta + k_s (\cos\phi)^{n_{shiny}} \right]$$

- Combining ambient, diffuse, and specular illumination
- For multiple light sources
  - Repeat the diffuse and specular calculations for each light source
  - Add the components from all light sources
  - The ambient term contributes only once
- The different reflectance coefficients can differ.
  - -Simple "metal":  $k_a$  and  $k_d$  share material color,  $k_s$  is white
  - -Simple plastic:  $k_s$  also includes material color
- Remember, when cosine is negative lighting term is 19

Baoquan Chen 20

# **Some Examples**

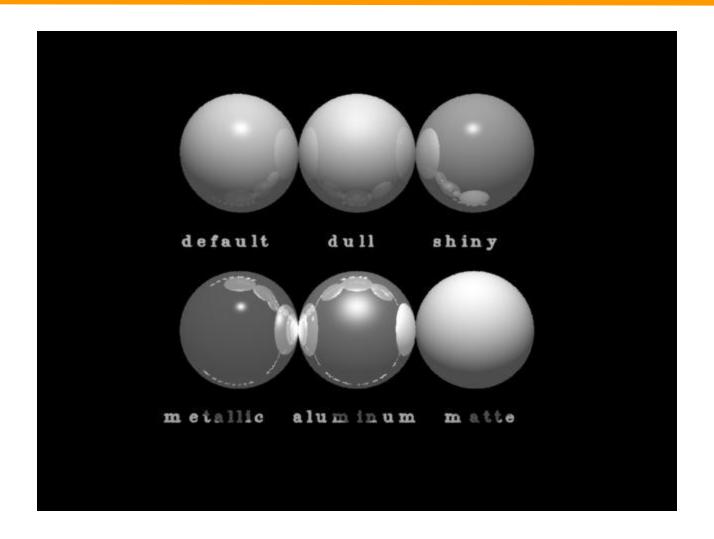

#### Where do we Illuminate?

To this point we have discussed how to compute an illumination model at a *single* point on a surface. But, at which points on the surface is the illumination model applied? Where and how often it is applied has a noticeable effect on the result.

Illuminating can be a costly process involving the computation of and normalizing of vectors to multiple light sources and the viewer.

## Flat Shading

The simplest shading method applies only one illumination calculation at one point for each primitive. Which one? Usually the centroid. For a convex facet the centriod is given as follows:

$$centroid = \frac{1}{vertices} \sum_{i=1}^{vertices} \overline{p}_i$$

This technique is called *constant or flat shading.* It is often used on polygonal primitives.

Facts:

- For point light sources the direction to the light source varies over the facet
- For specular reflections the direction to the eye varies over the facet
- Facet facts are clearly visible

## **Gouraud Shading**

The Gouraud Shading method applies the illumination model on a subset of surface points and interpolates the intensity of the remaining points on the surface. In the case of a polygonal mesh the illumination model is usually applied at each vertex and the colors in the triangles interior are linearly interpolated from these vertex values during polygon rasterization.

Facet artifacts are still visible.

## Gouraud Shading

- Gouraud shading interpolates illumination values at each vertex using screen-space interpolation.
- Screen-space interpolation is **wrong!**
- However, you usually will not notice because the transition in colors is very smooth.
- There are some cases where the errors in Gourand shading become obvious.
  - When switching between different levels-of-detail representations
  - At "T" joints.

    A "T" joint

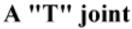

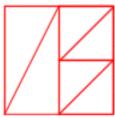

## **Phong Shading**

In Phong shading (not to be confused with Phong's illumination model), the surface normal is linearly interpolated across polygonal facets, and the Illumination model is applied at every point.

A Phong shader assumes the same input as a Gouraud shader, which means that it expects a normal for every vertex. The illumination model is applied at every point on the surface being rendered, where the normal at each point is the result of linearly interpolating the vertex normals defined at each vertex of the triangle.

Phong shading will usually result in a very smooth appearance, facet artifacts can only be seen along silhouettes.

# Comparison

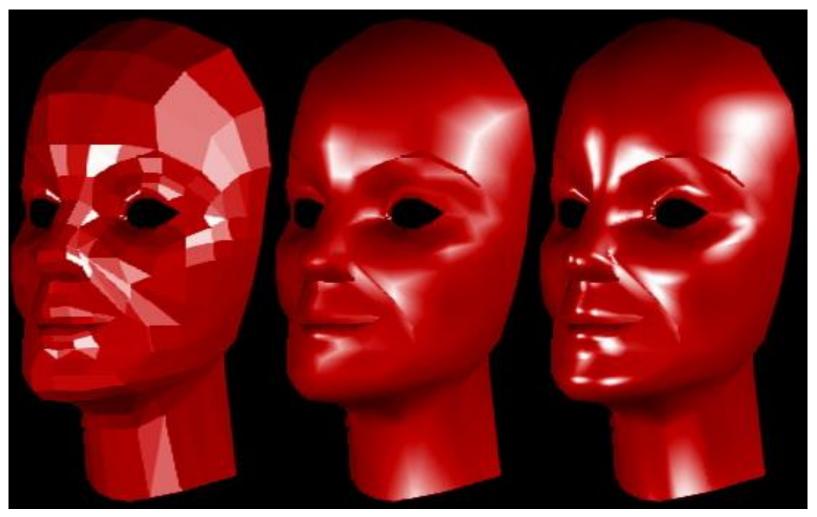

faceted shading
Baoquan shading

Gouraud shading

Phong

## **More About Shading**

- Approximating Phong Shading using Gouraud Shading?
- Texture mapping gets you further
  - -Assign radiance based on an image

#### **Transmission with Refraction**

- Refraction:
  - the bending of light due to its different velocities through different materials
- Refractive index:
  - -light travels at speed c/n in a material of refractive index n
  - -c is the speed of light in a vacuum
  - varies with wavelength hence rainbows and prisms

| MATERIAL   | INDEX OF REFRACTION |
|------------|---------------------|
| Air/Vacuum | 1                   |
| Water      | 1.33                |
| Glass      | about 1.5           |
| Diamond2.4 |                     |
|            |                     |

#### Snell's Law

• Light bends when passing from a material of index  $n_1$  to one of index  $n_2$  *Snell's law* gives the angle of refraction:

 $n_1 \sin \theta_1 = n_2 \sin \theta_2$ where  $\theta_1$  and  $\theta_2$  are the angles from perpendicular

- When traveling into a denser material (larger *n*), light bends to be more perpendicular (e.g. air to water) and vice versa
- When traveling into a less dense material total internal reflection occurs if  $\theta_1 > \sin^{-1}(n_2/n_1)$

#### **Shadows**

- Shadows occur where objects are hidden from a light source
  - omit any intensity contribution from hidden light sources
- Working out what is hidden is simply a visibility problem
  - can the light source see the object?
  - use the z-buffer shadow algorithm:
    - » run the algorithm from the light source's viewpoint
    - » save the z-buffer as the shadow buffer
    - » run the real z-buffer algorithm, transforming each point into the light source's coordinates and comparing the z value against the shadow buffer
    - » (Yeah, I know we haven' t done z-buffers yet)

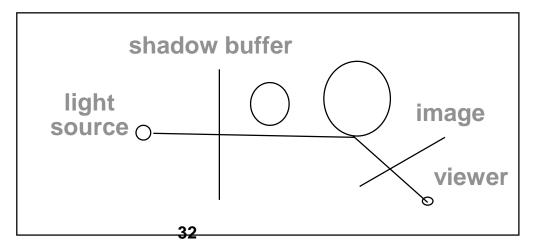

## **How OpenGL Simulates Lights**

- Phong lighting model
  - Computed at vertices
- Lighting contributors
  - Surface material properties
  - -Light properties
  - Lighting model properties

#### **Surface Normals**

• Normals define how a surface reflects light

```
glNormal3f(x, y, z)
```

- Current normal is used to compute vertex's color
- -Use *unit* normals for proper lighting
  - » scaling affects a normal's length

```
glEnable( GL_NORMALIZE )
```

or

glEnable ( GL\_RESCALE\_NORMAL

### **Material Properties**

• Define the surface properties of a primitive

glMaterialfv( face, property, value );

| GL_DIFFUSE   | Base color         |
|--------------|--------------------|
| GL_SPECULAR  | Highlight Color    |
| GL_AMBIENT   | Low-light Color    |
| GL_EMISSION  | Glow Color         |
| GL_SHININESS | Surface Smoothness |

- separate materials for front and back

## **Light Properties**

```
glLightfv( light, property, value );
- light specifies which light
  » multiple lights, starting with
    GL LIGHTO
   glGetIntegerv( GL MAX LIGHTS, &n );
- properties
  » colors
  » position and type
  » attenuation
```

## An Example: OpenGL Materials

```
Glfloat white8[] = {.8, .8, .8, 1.},
    white2 = {.2, .2, .2, 1.},
    black = {0., 0., 0.};

GLfloat mat_shininess[] = {50.}; /* Phong exponent */

glMaterialfv(GL_FRONT_AND_BACK, GL_AMBIENT, black);
glMaterialfv(GL_FRONT_AND_BACK, GL_DIFFUSE, white8);
glMaterialfv(GL_FRONT_AND_BACK, GL_SPECULAR, white2);
glMaterialfv(GL_FRONT_AND_BACK, GL_SHININESS, mat_shininess);
```

## An Example: OpenGL Lighting

```
GLfloat white[] = {1., 1., 1., 1.};
GLfloat light0_position[] = {1., 1., 5., 0.}; /* directional light (w=0) */
glLightfv(GL_LIGHT0, GL_POSITION, light0_position);
glLightfv(GL_LIGHT0, GL_DIFFUSE, white);
glLightfv(GL_LIGHT0, GL_SPECULAR, white);
glEnable(GL_LIGHT0);
glEnable(GL_LIGHT0);
/* normalize normal vectors */
glLightModeli(GL_LIGHT_MODEL_TWO_SIDE, GL_TRUE); /* two-sided lighting*/
glEnable(GL_LIGHTING);
```

#### **RGB**

- 1. convenient for display (CRT uses red, green, and blue phosphors)
- 2. not very intuitive

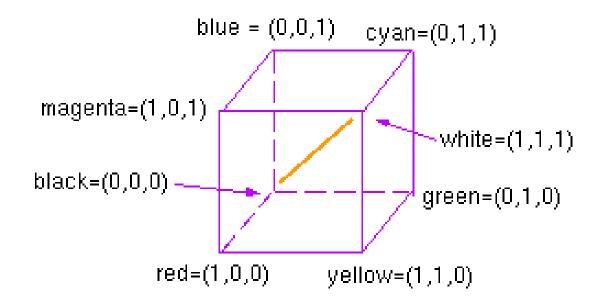

#### **Color Matching**

R, G, B is mixed to reproduce the perceptual equivalent of any wavelength. A problem exists, however, because sometimes the red light needs to be added to the target before a match can be achieved. This is shown on the graph by having its intensity, R, take on a negative value.

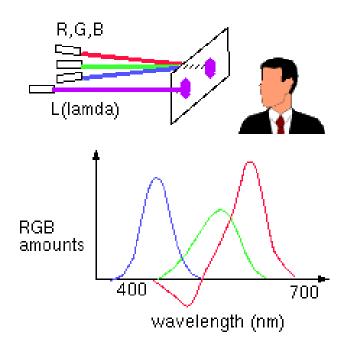

#### HSV

- 1. an intuitive color space
- 2. H is hue what color is it? S is saturation or purity how non-gray is it? V is value how bright is it?
- 3. H is cyclic therefore it is a nonlinear transformation of RGB

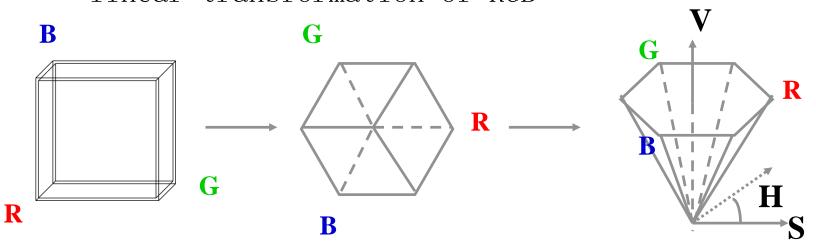

#### CIE XYZ

• Often it is convenient to work in a 2D color space. This is commonly done by projecting the 3D color space onto the plane X+Y+Z=1, yielding a CIE chromaticity diagram (shown on the right). The projection is defined as:

$$x = \frac{X}{X + Y + Z} \quad y = \frac{Y}{X + Y + Z} \quad z = \frac{Z}{X + Y + Z}$$

• A linear transform of RGB used by color scientists

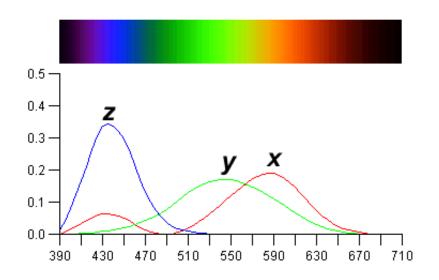

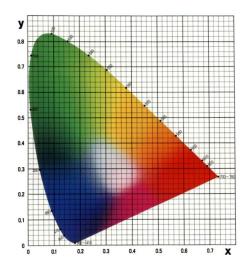

#### Additive vs. Subtractive Color

- Working with light: additive primaries
  - Red, green and blue components are added by the superposition property of electromagnetism
  - Conceptually: start with black, primaries add light
- Working with pigments: subtractive primaries
  - Typical inks (CMYK): cyan, magenta, yellow, black
  - Conceptually: start with white, pigments filter out light
  - The pigments remove parts of the spectrum

| dye color | absorbs | reflects       |
|-----------|---------|----------------|
| cyan      | red     | blue and green |
| magenta   | green   | blue and red   |
| yellow    | blue    | red and green  |
| black     | all     | none           |

- Inks interact in nonlinear ways—makes converting from monitor color to printer color a challenging problem
- -Black ink (K) used to ensure a high quality black can be printed

#### The Eye

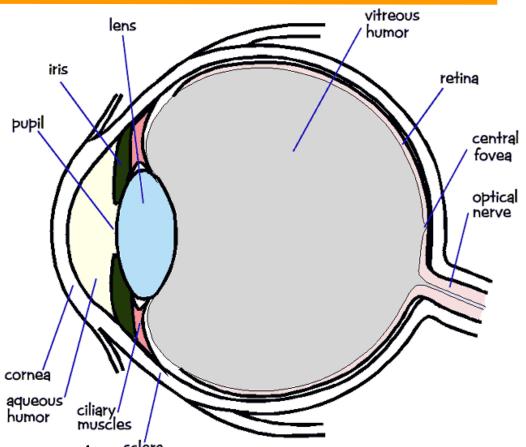

- The image is formed on the retina sclera
- Retina contains two types of cells: rods and cones
- Cones measure color (red, green, blue)
- Rods responsible for monochrome night-vision

#### The Fovea

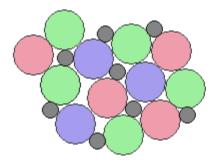

1.35 mm from rentina center

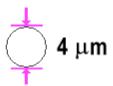

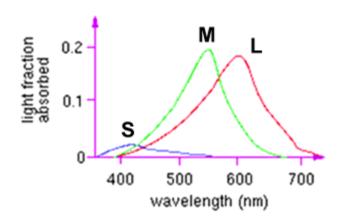

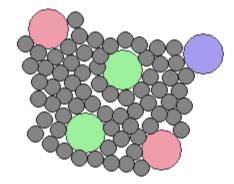

8 mm from rentina center

Cones are most densely packed within a region of the retina called the *fovea* 

- Three types of cones: S,M,L
   Corresponds to 3 visual pigments
- Roughly speaking:
  - S responds to blue
  - M responds to green
  - L responds to red
- Note that these are not uniform
  - more sensitive to green than red
- Colorblindness
  - deficiency of one cone/pigment type